## **CentreCOM AR100**

INS 64  $\sim$ 

 $AR100$  200

interval in the NTT in the SNTT in the SNTT in the SNTT in the SNTT in the SNTT in the SNTT in the SNTT in the SNTT

 $03-1234-1111$   $03-1234-1112$ 

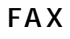

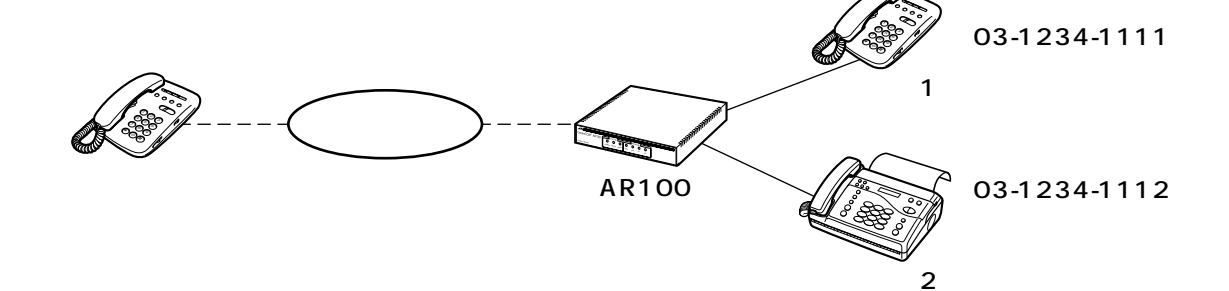

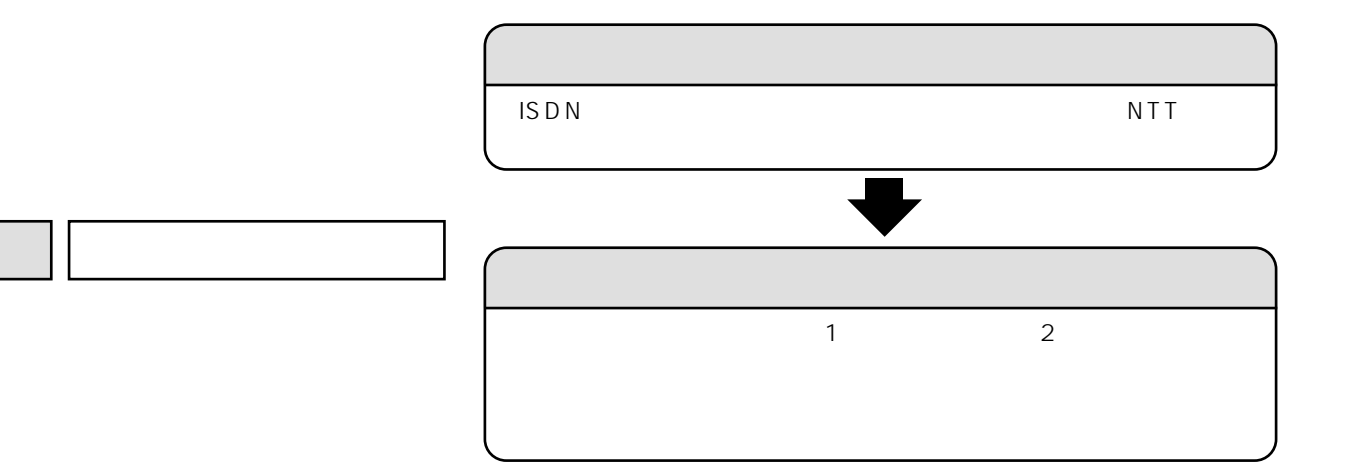

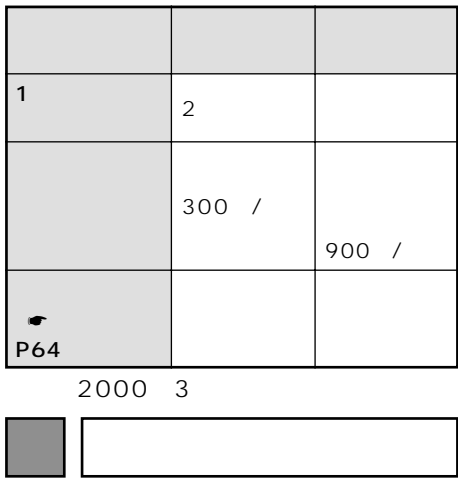

INS 64 ISDN

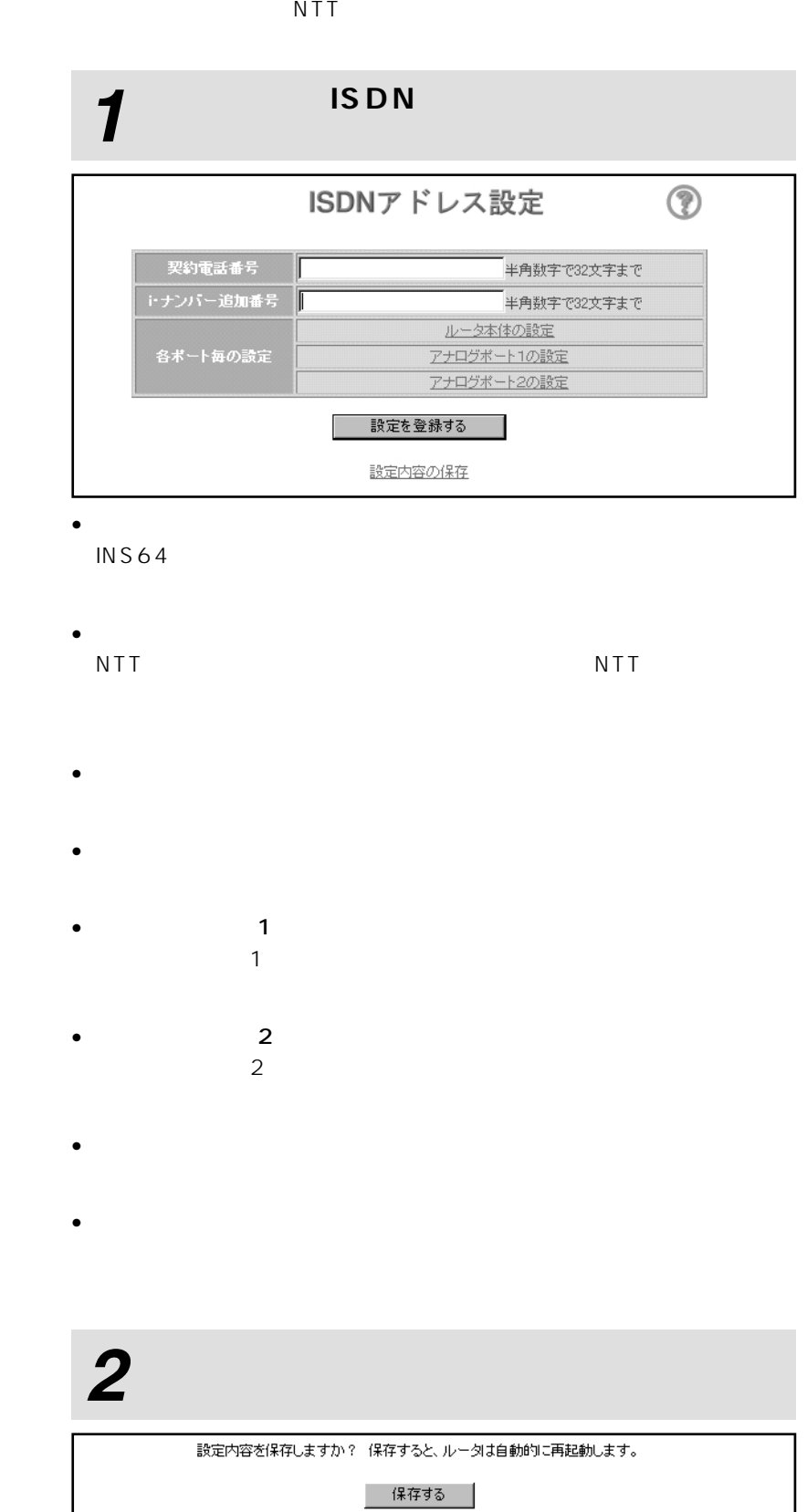

戻る

## **CentreCOM AR100**

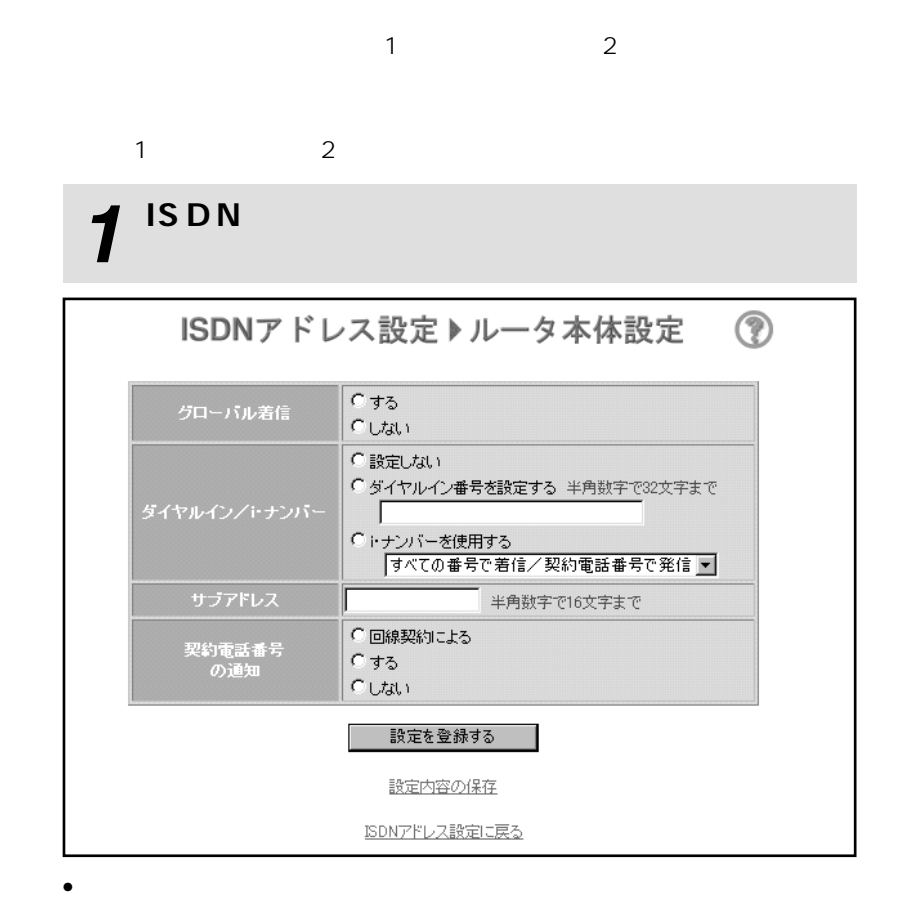

•[ダイヤルイン/i・ナンバー]

 $\bullet$ 

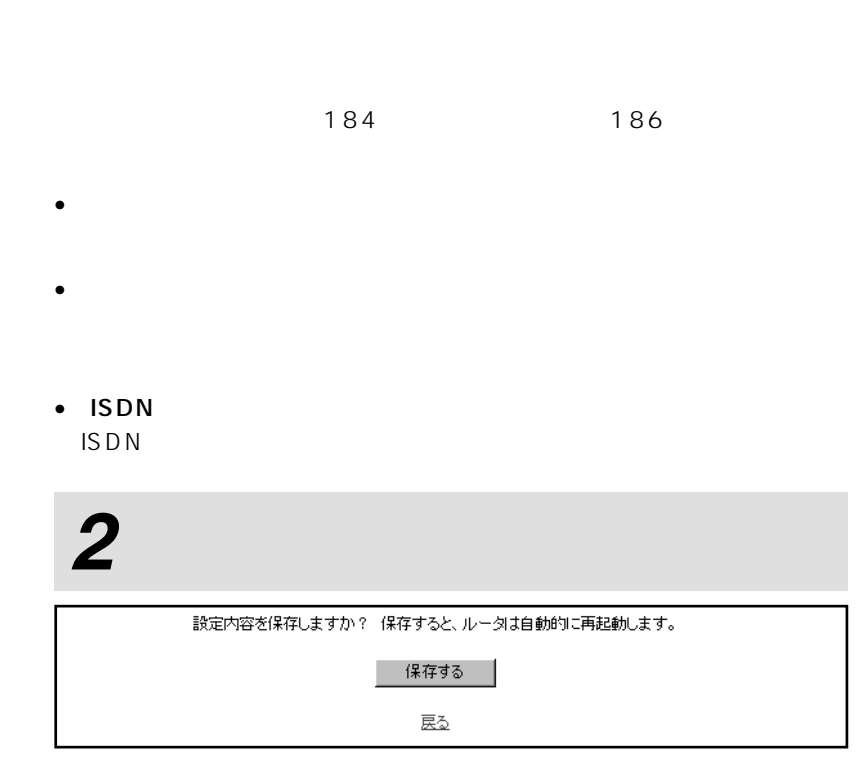

 $\bullet$ 

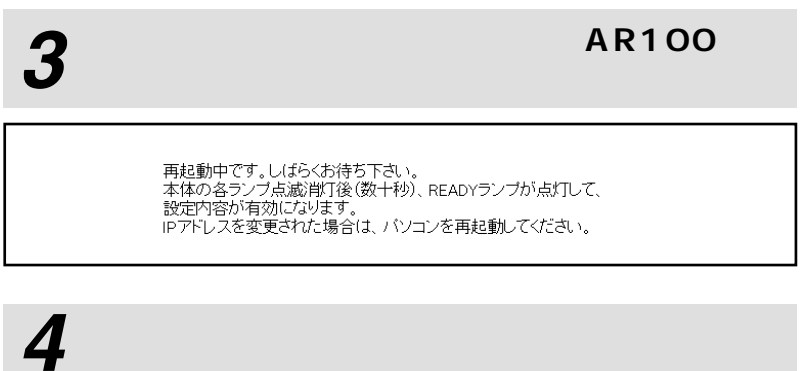